#### Как Котлин разрабатывает фичи

На примере корутин и инлайн классов

#### **О себе**

- Ильмир Усманов
- Kotlin Language Research Team @ JetBrains
- Coroutines, Inline Classes, Contracts

#### **План**

- Корутины
- Инлайн классы
- Будущее

• Поддержка асинхронного программирования в языке

- Поддержка асинхронного программирования в языке
- Появилась в  $C# 5$  (2012) как async/await

- Поддержка асинхронного программирования в языке
- Появилась в  $C# 5 (2012)$  как async/await
- Затем в Haskell (2012)

- Поддержка асинхронного программирования в языке
- Появилась в  $C# 5 (2012)$  как async/await
- Затем в Haskell (2012)
- Python 3.5 (2015)

- Поддержка асинхронного программирования в языке
- Появилась в  $C# 5 (2012)$  как async/await
- Затем в Haskell (2012)
- Python 3.5 (2015)
- Kotlin (2017)

- Поддержка асинхронного программирования в языке
- Появилась в  $C# 5 (2012)$  как async/await
- Затем в Haskell (2012)
- Python 3.5 (2015)
- Kotlin (2017)
- $\cdot$  etc.

# **Корутины до 1.3**

- Стандартная библиотека
- Компилятор

#### **Корутины до 1.3**

- Стандартная библиотека
- Компилятор

# **Корутины до 1.3: Continuations**

package kotlin.coroutines.experimental

interface *CoroutineContext*

```
interface Continuation<T> {
     val context: CoroutineContext
     fun resume(value: T)
     fun resumeWithException(exception: Throwable)
}
```
# **Корутины до 1.3**

- Стандартная библиотека
- **Компилятор**

#### **Корутины до 1.3: CPS трансформация**

suspend fun foo(*i*: Int) {}

fun foo(*i*: Int, continuation: Continuation<Unit>)

#### **Корутины до 1.3: CPS трансформация**

suspend fun foo(*i*: Int) {}

)

fun foo(*i*: Int, continuation: Continuation<Unit>)

fun foo( *i*: Int, continuation: kotlin.coroutines.experimental.Continuation<Unit>

# **Корутины до 1.3: Продолжения**

```
class FooContinuation( 
     val completion: 
         kotlin.coroutines.experimental.Continuation<Any?>
): kotlin.coroutines.experimental.Continuation<Unit> { 
     var data: Any? = null
```

```
 var exception: Throwable? = null
```
*// Rest is omitted* 

}

# **Корутины до 1.3: Продолжения**

```
interface Continuation<T> { 
     val context: CoroutineContext 
     fun resume(value: T) 
     fun resumeWithException(exception: Throwable) 
}
```
}

```
class FooContinuation( 
     val completion: 
         kotlin.coroutines.experimental.Continuation<Any?>
): kotlin.coroutines.experimental.Continuation<Unit> { 
     var data: Any? = null 
     var exception: Throwable? = null 
     // Rest is omitted
```
#### **Корутины до 1.3: CPS трансформация**

```
suspend fun foo(i: Int) {
     bar()
}
```

```
fun foo( 
     i: Int, 
     continuation: kotlin.coroutines.experimental.Continuation<Unit>
  \left\{ \right. val c = FooContinuation(continuation) 
     bar(c) 
}
```
- Стандартная библиотека
- Компилятор

- Стандартная библиотека
- Компилятор

#### **Корутины 1.3: Продолжения**

package kotlin.coroutines-experimental

interface *CoroutineContext* 

```
interface Continuation<T> { 
     val context: CoroutineContext 
     fun resume(value: T) 
     fun resumeWithException(exception: Throwable) 
}
```
- Стандартная библиотека
- **Компилятор**

suspend fun foo(*i*: Int) {}

fun foo( *i*: Int, continuation: kotlin.coroutines-experimental.Continuation<Unit>  $)$ 

# **EVERYTHING** OK?

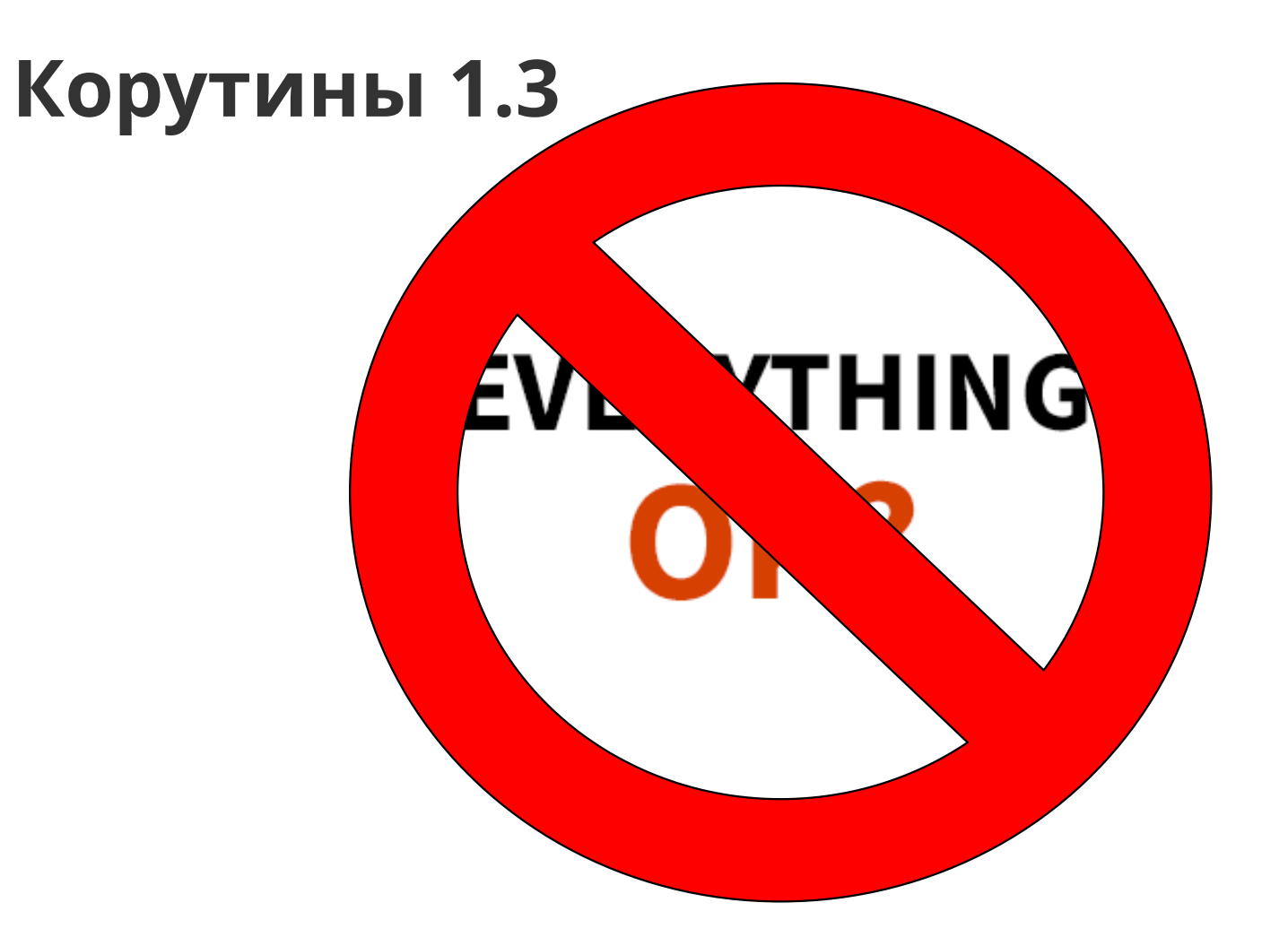

```
suspend fun foo(i: Int) {
     bar()\mathcal{E}
```

```
fun foo(
   i: Int,
    continuation: kotlin.coroutines-experimental.Continuation<Unit>
  \{val c = FooContinuation (continuation)bar(c)
```

```
fun foo( 
     i: Int, 
     continuation: kotlin.coroutines.experimental.Continuation<Unit>
  \left\{ \right. val c = FooContinuation(continuation) 
     bar(c) 
}
```
fun bar( *continuation*: kotlin.coroutines.experimental.Continuation<Unit> ) {}

```
fun foo( 
     i: Int, 
     continuation: kotlin.coroutines.Continuation<Unit> 
) { 
     val c = FooContinuation(continuation) 
     bar(ReleaseToExperimental(c)) 
}
```
fun bar( *continuation*: kotlin.coroutines.experimental.Continuation<Unit> ) {}

# **EVERYTHING** OK?

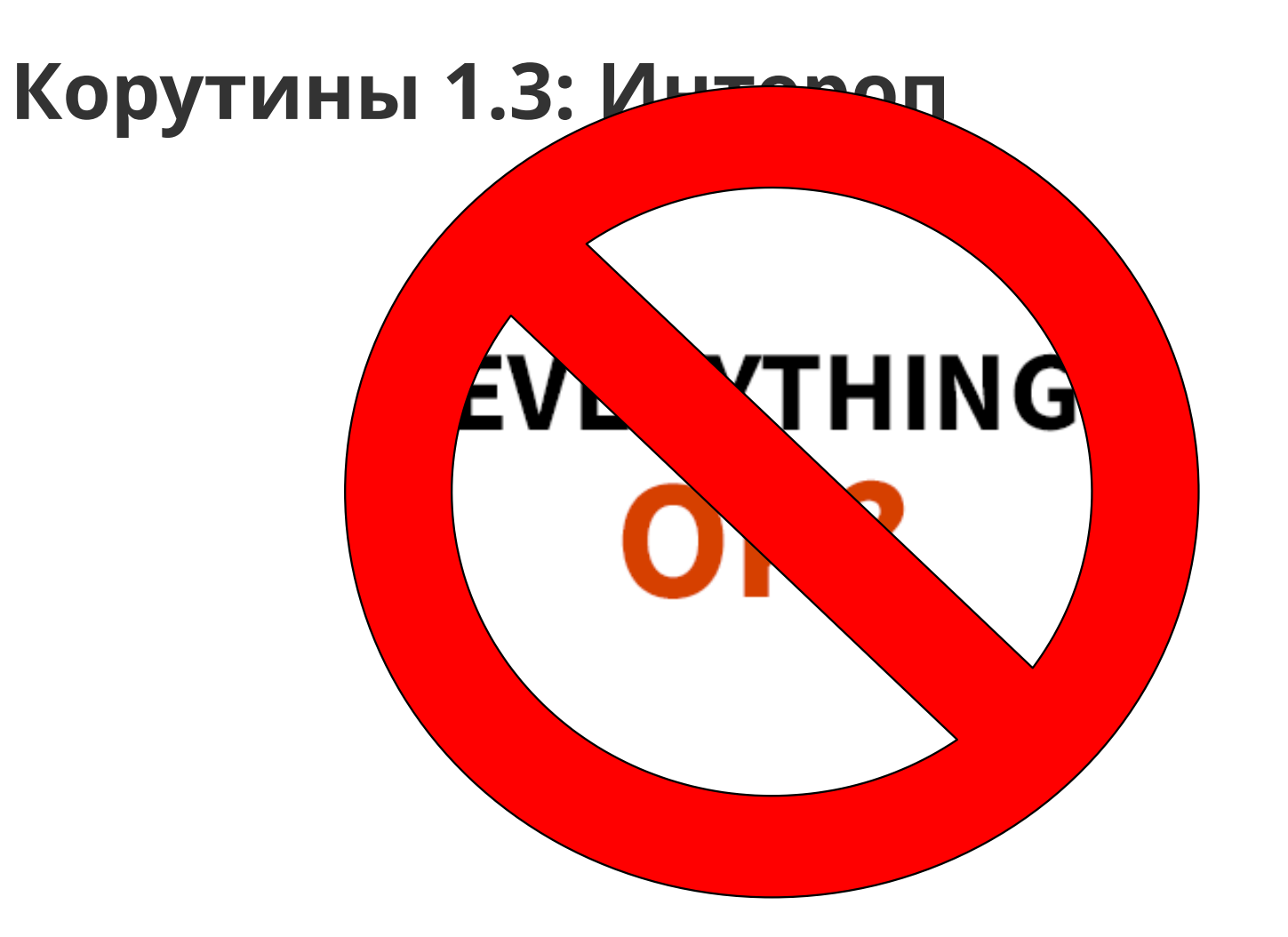

}

```
class FooContinuation( 
     val completion: 
        kotlin.coroutines-experimental.Continuation<Any?>
): kotlin.coroutines-experimental.Continuation<Unit> {
     var data: Any? = null 
     var exception: Throwable? = null 
    // Rest is omitted
```
}

```
class FooContinuation( 
     val completion: 
        kotlin.coroutines-experimental.Continuation<Any?>
): kotlin.coroutines-experimental.Continuation<Unit> {
    var data: Any? = null 
     var exception: Throwable? = null 
     var result: Result<Any?> = null 
    // Rest is omitted
```
package kotlin.coroutines

interface *CoroutineContext* 

interface *Continuation*<*T*> { val **context**: *CoroutineContext* fun resume(*value*: *T*) fun resumeWithException(*exception*: Throwable) fun resumeWith(*result*: Result<*T*>) }

# **EVERYTHING** OK?

# Корутины 1.3: Result **KTHING**

#### Корутины 1.3: Зависимости

```
inline class Result<T>(
   val value: Any?
```
inline class Result<7>( val value: Any?

```
inline fun <T> Result<T>.onSuccess(
     action: (value: T) -> Unit
): Result<T> {
     contract {
         callsInPlace(action, InvocationKind.AT_MOST_ONCE)
     }
     if (isSuccess) action(value as T)
     return this
}
```
inline fun <*T*> Result<*T*>.onSuccess( *action*: (value: *T*) -> Unit ): Result<T> {

### contract **{**

}

```
 callsInPlace(action, InvocationKind.AT_MOST_ONCE)
 }
    if (isSuccess) action(value as T)
    return this
```
• Стабильная фича зависит от двух экспериментальных

- Стабильная фича зависит от двух экспериментальных
	- Не делать так больше!

- Стабильная фича зависит от двух экспериментальных
	- Не делать так больше!
- Переименование пакетов требует конверсии

- Стабильная фича зависит от двух экспериментальных
	- Не делать так больше!
- Переименование пакетов требует конверсии  $\bullet$ 
	- Аннотация @Experimental (@RequiresOptIn)

## **EVERYTHING** OK?

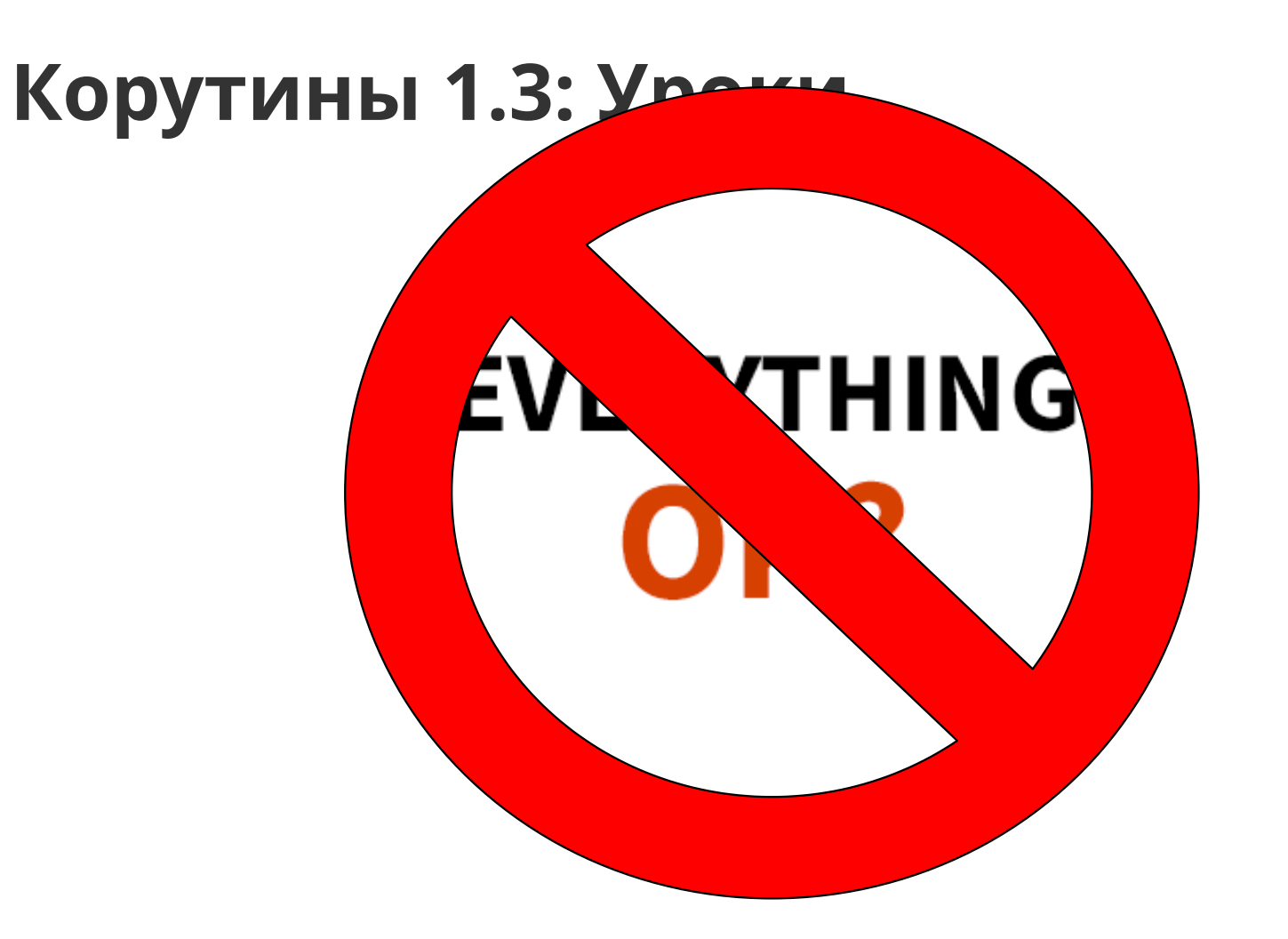

#### kotlinx.coroutines

kotlinx-coroutines-core / kotlinx.coroutines.flow / Flow

### **Flow**

#### interface Flow<out T> (source)

An asynchronous data stream that sequentially emits values and completes normally or with an exception.

Intermediate operators on the flow such as map, filter, take, zip, etc are functions that are applied to the upstream flow or flows and return a *downstream* flow where further operators can be applied to. Intermediate operations do not execute any code in the flow and are not suspending functions themselves. They only set up a chain of operations for future execution and quickly return. This is known as a cold flow property.

```
inline fun <T, R> Flow<T>.map(
     crossinline transform: suspend (value: T) -> R
): Flow<R>
```

```
Kotlin: [Internal Error] java.lang.IllegalStateException: Backend Internal error: Exception during code 
generation
Cause: Back-end (JVM) Internal error: wrong code generated
org.jetbrains.kotlin.codegen.CompilationException Back-end (JVM) Internal error: Couldn't transform method 
node:
doResume (Ljava/lang/Object;Ljava/lang/Throwable;)Ljava/lang/Object;:
@Lorg/jetbrains/annotations/Nullable;() // invisible
@Lorg/jetbrains/annotations/Nullable;() // invisible, parameter 0
@Lorg/jetbrains/annotations/Nullable;() // invisible, parameter 1
L0
L1
\overline{2}LINENUMBER 13 L2
ALOAD 0
GETFIELD InlineSuspendFail$showFail$decoratedWork$1.this$0 : LInlineSuspendFail;
ASTORE 3
NOP
L3
LINENUMBER 48 L3
GETSTATIC java/lang/System.out : Ljava/io/PrintStream;
LDC "Starting suspend"
INVOKEVIRTUAL java/io/PrintStream.println (Ljava/lang/String;)V
\lfloor 4 \rfloorLINENUMBER 49 L4
NOP
L5
```
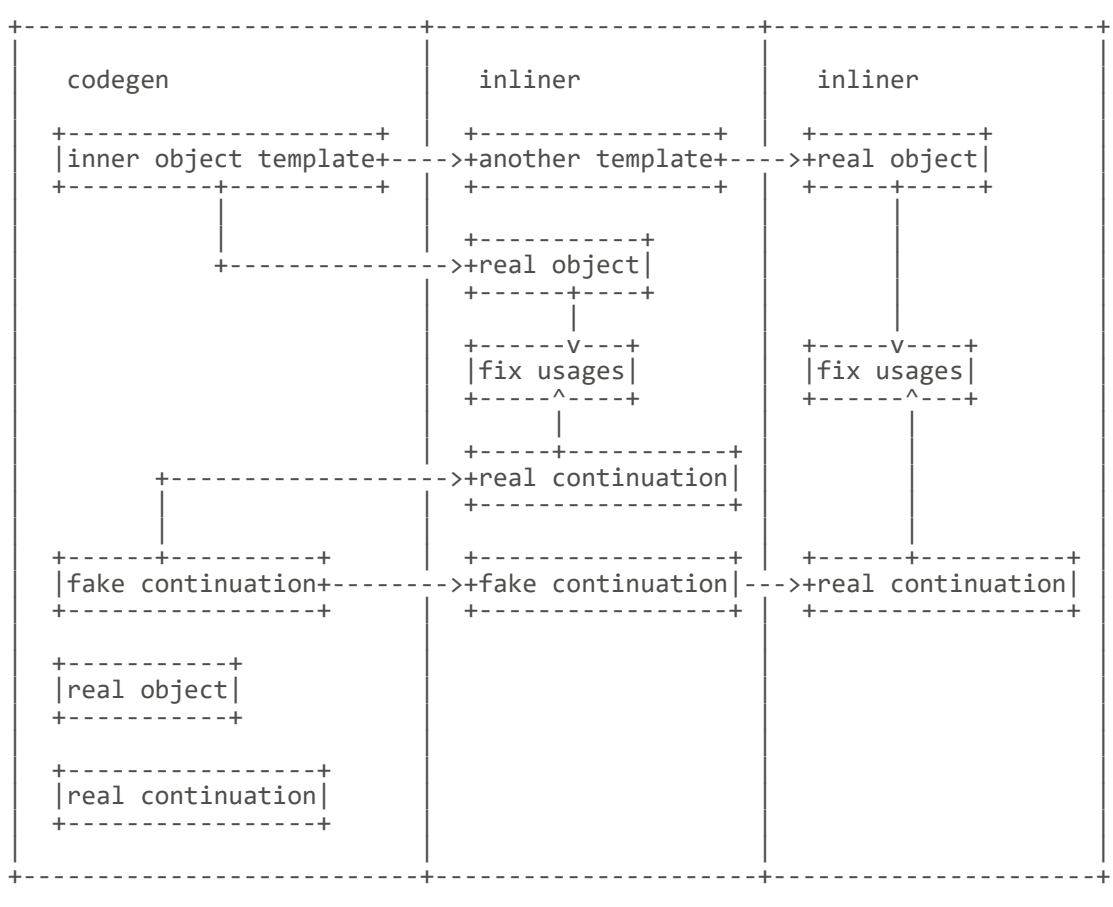

## **EVERYTHING** OK?

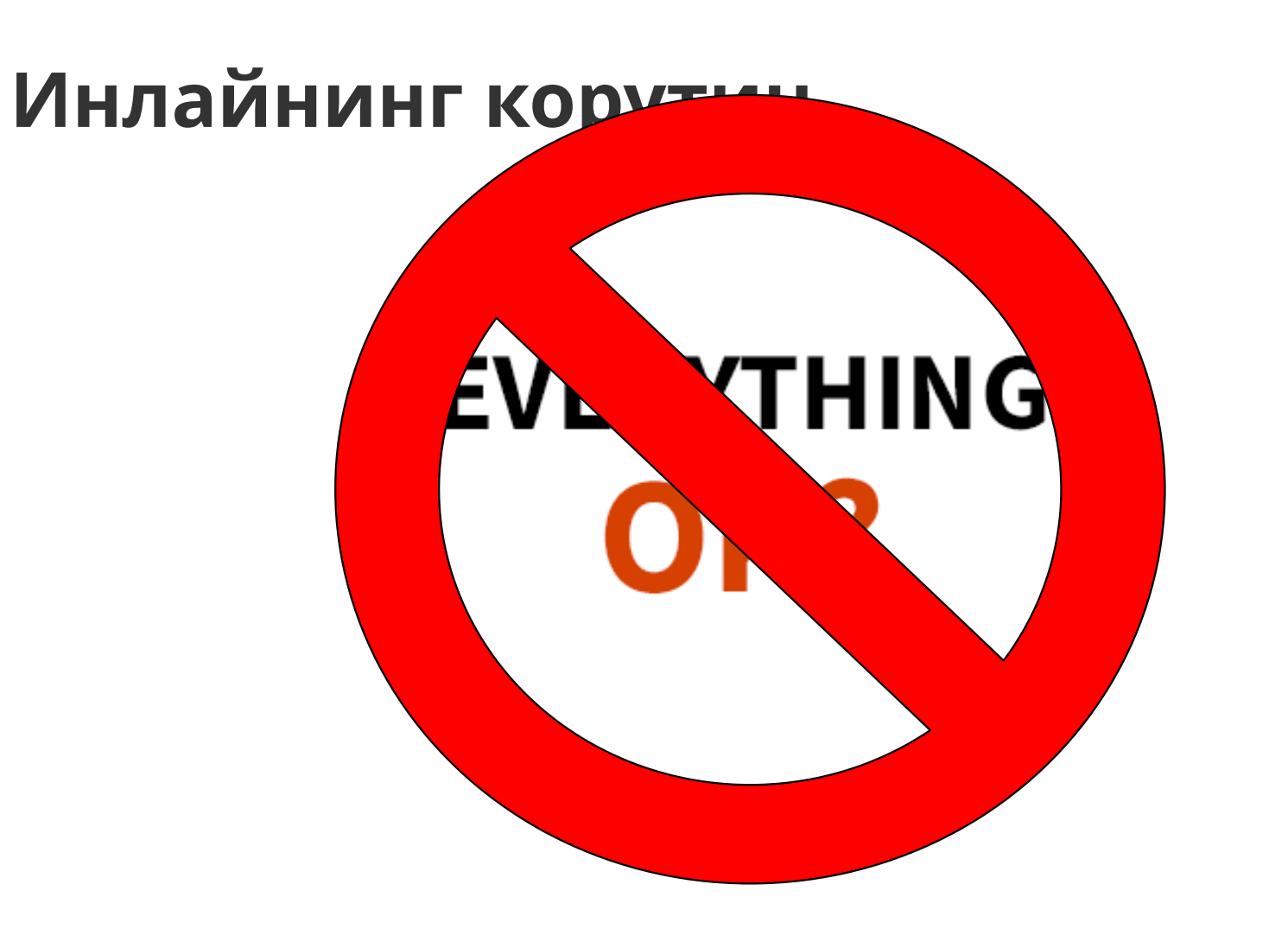

• Корутины - релизная фича

- Корутины релизная фича
	- Нельзя её просто взять и сломать

- Корутины релизная фича
	- Нельзя её просто взять и сломать
		- Спрашиваем комитет

### **Комитет**

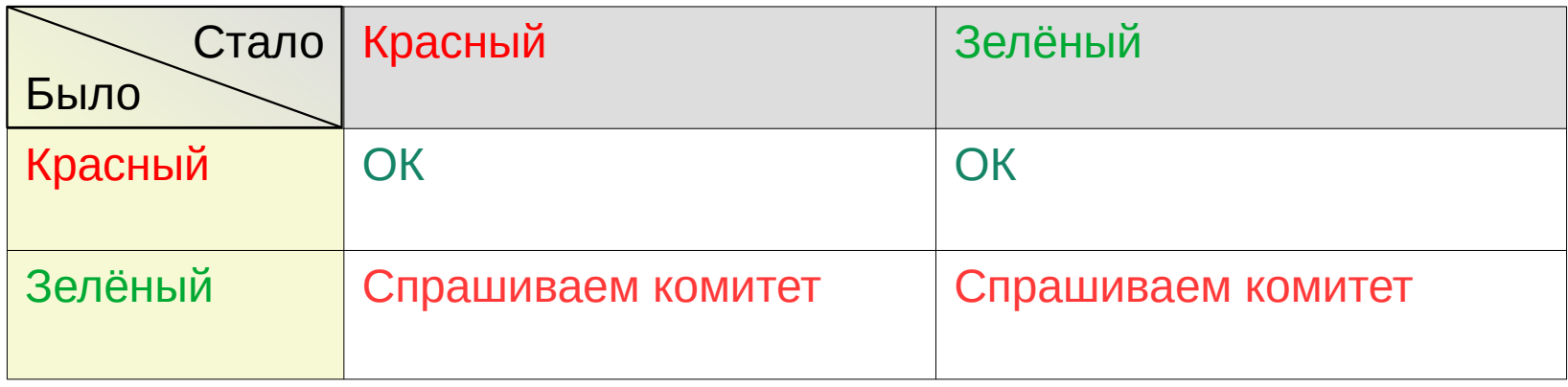

### **Комитет**

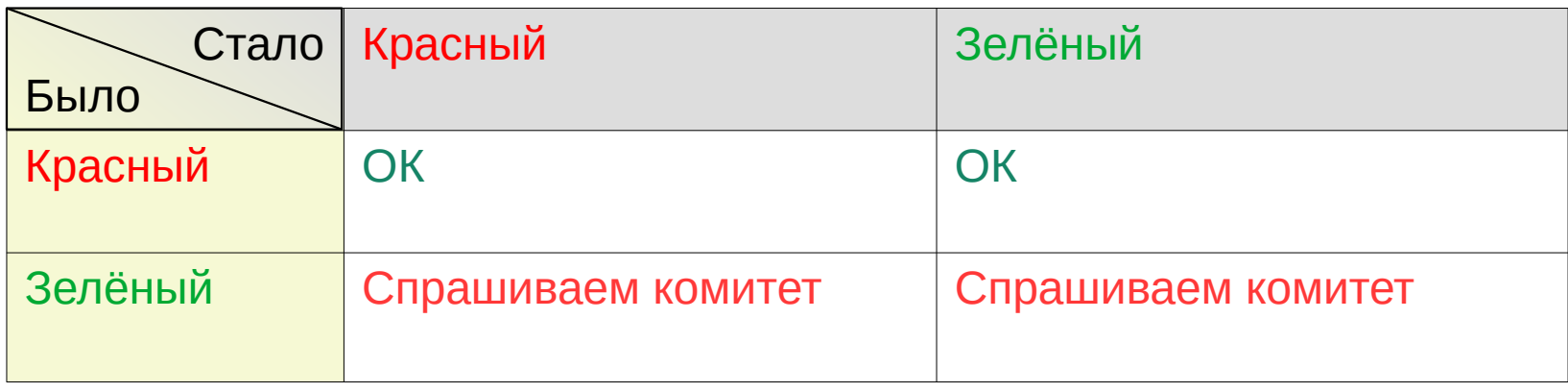

Комитет не отвечает за дизайн языка!

- Корутины релизная фича
	- Нельзя её просто взять и сломать
		- Спрашиваем комитет
			- И только с его одобрения чиним

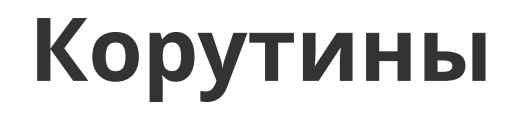

## **EVERYTHING** OK?

### **Корутины**

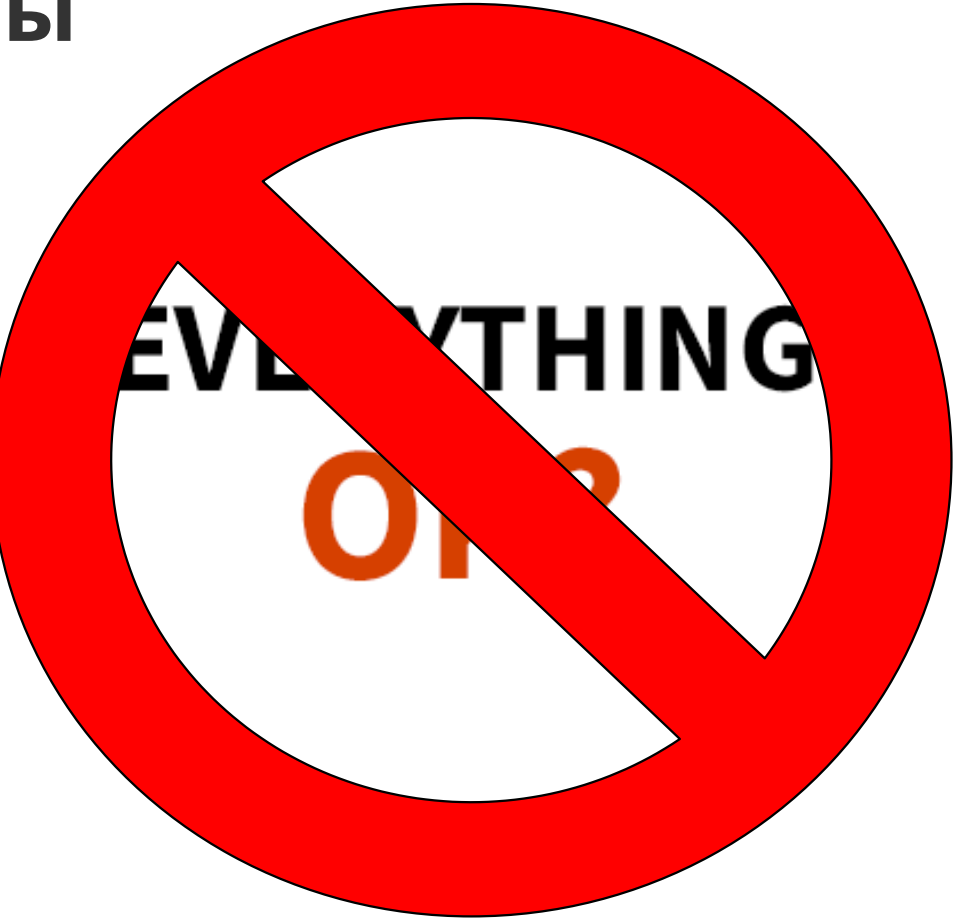

## **KF7770**

**Created by Sergei Lebedev** on May, 15th, 2015

https://youtrack.jetbrains.com/issue/KT-7770

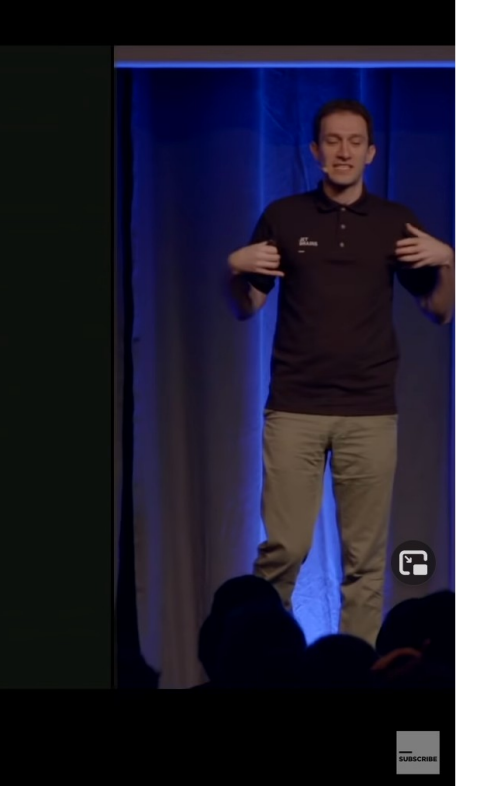

#### **Function Interfaces**

```
fun interface Action {
  fun run()
ł
fun runAction(a: Action) = a.run()runAction {
  println("Hello, KotlinConf!")
```
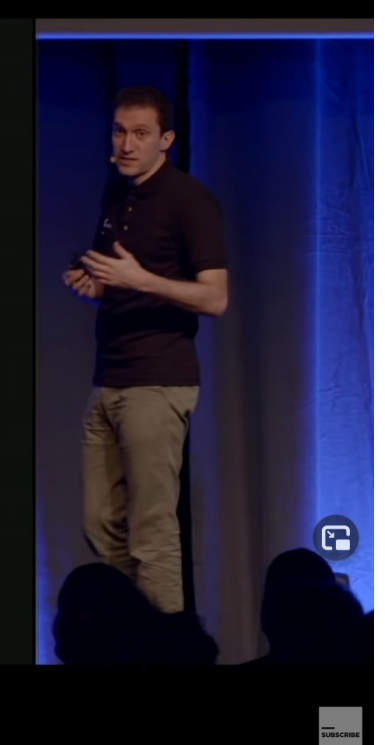

```
fun interface Action {
     suspend fun run()
}
suspend fun runAction(a: Action) {
     a.run()
}
suspend fun main() {
     runAction {
         print("test")
     }
}
```
Exception in thread "main" java.lang.ClassCastException: TestKt\$main\$2 cannot be cast to Action

at TestKt.main(Test.kt:8)

at TestKt\$\$\$main.invoke(Unknown Source)

at kotlin.coroutines.intrinsics.IntrinsicsKt IntrinsicsJvmKt\$createCoroutineUnintercepted\$ \$inlined\$createCoroutineFromSuspendFunction\$IntrinsicsKt\_\_IntrinsicsJvmKt\$1.invokeSuspend(Intr insicsJvm.kt:199)

- at kotlin.coroutines.jvm.internal.BaseContinuationImpl.resumeWith(ContinuationImpl.kt:33)
- at kotlin.coroutines.ContinuationKt.startCoroutine(Continuation.kt:114)
- at kotlin.coroutines.jvm.internal.RunSuspendKt.runSuspend(RunSuspend.kt:19)

at TestKt.main(Test.kt)

```
\mathbf{f} in interface \mathbf{A} \cdot \mathbf{f} ion.
Action
   suspend fun run()
\mathcal{X}at kotlin.coroutines.intrinsics.IntrinsicsKt__IntrinsicsJvmKt$createCoroutineUnintercepted$
5uspend5a. run()
at kotlin.com/internal.BaseContinuationImpl.resumeWith(ContinuationImpl.kt:33)
at kotlin.com\Gammasuspend fun main() \vertrunAction {
      print("test")
\mathbf{R}
```
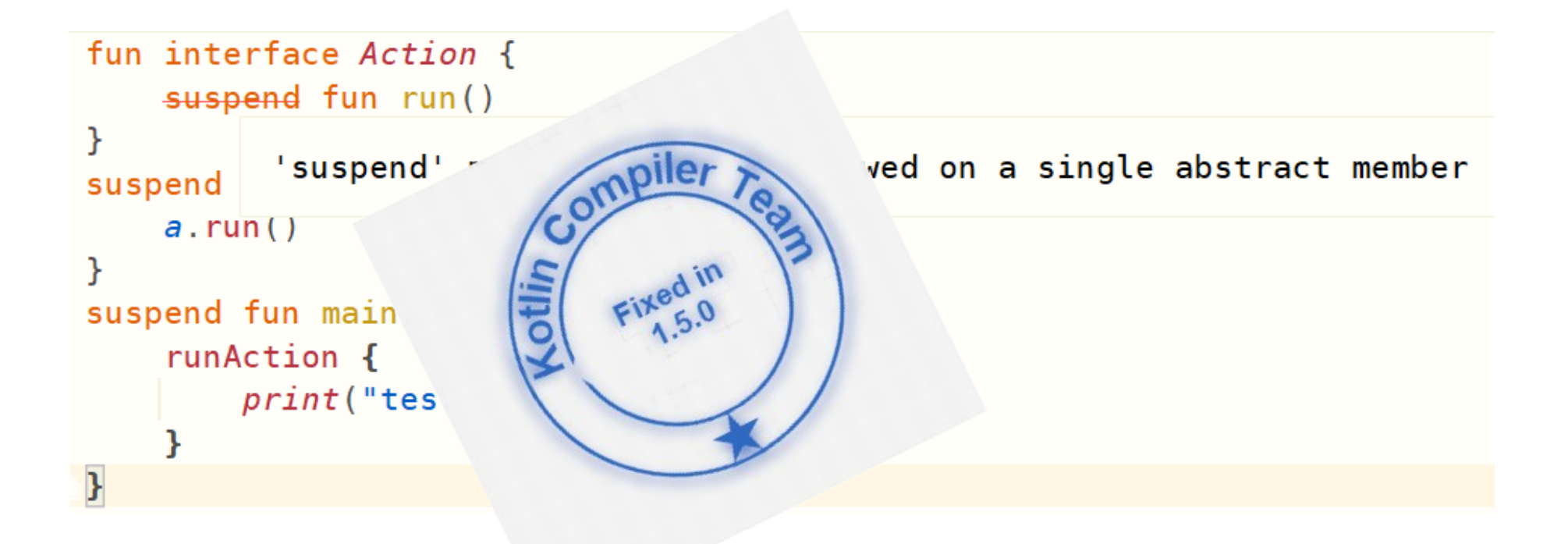

### **Бекенд**

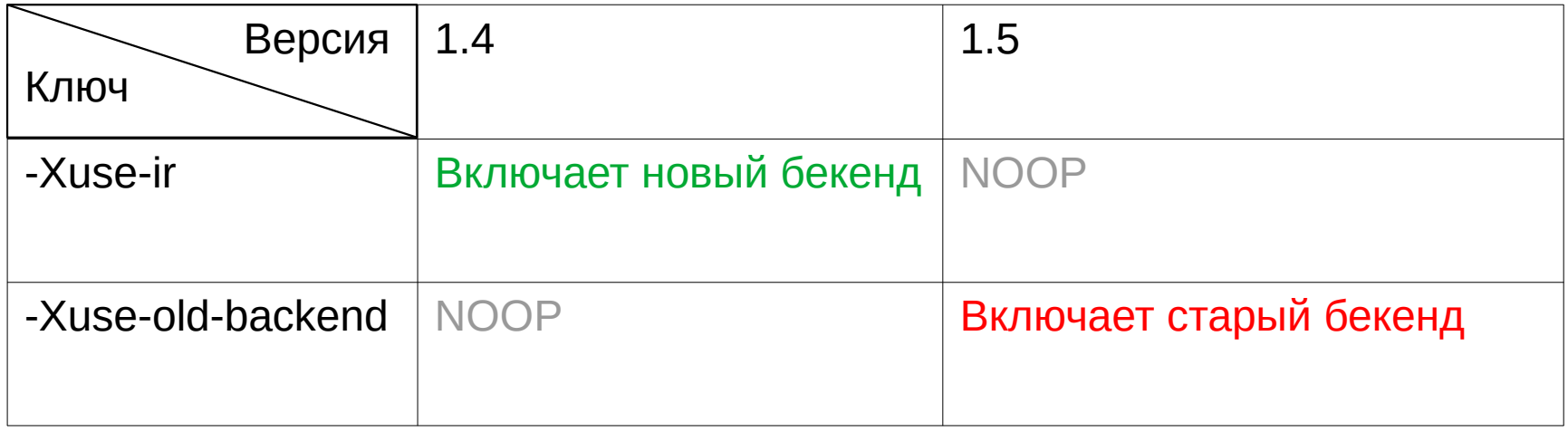

## **EVERYTHING** OK?

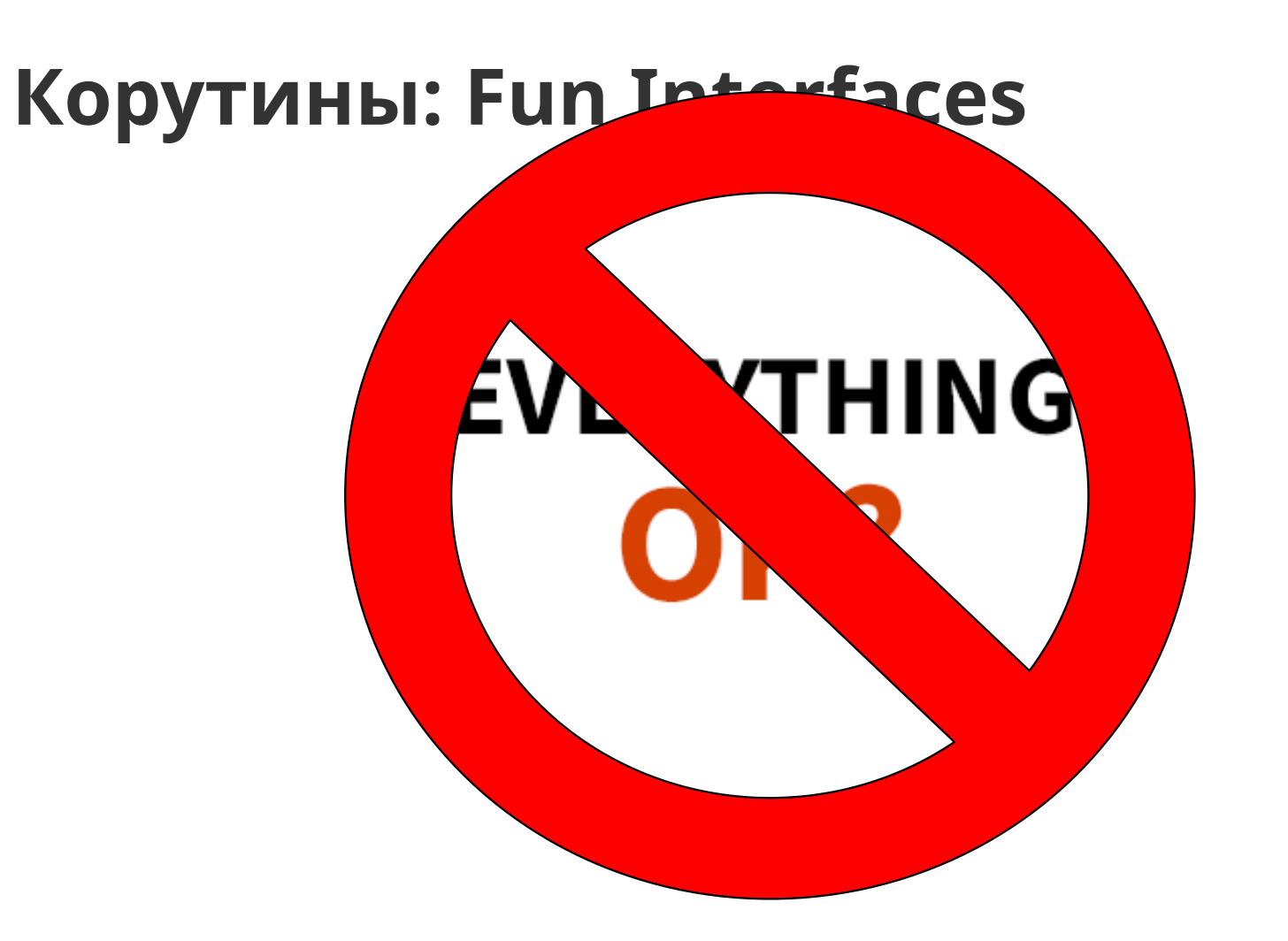

### **Корутины: Structured Concurrency**

#### kotlinx.coroutines

kotlinx-coroutines-core / kotlinx.coroutines / CancellationException

### **CancellationException**

open expect class CancellationException :

IllegalStateException (source)

#### **Constructors**

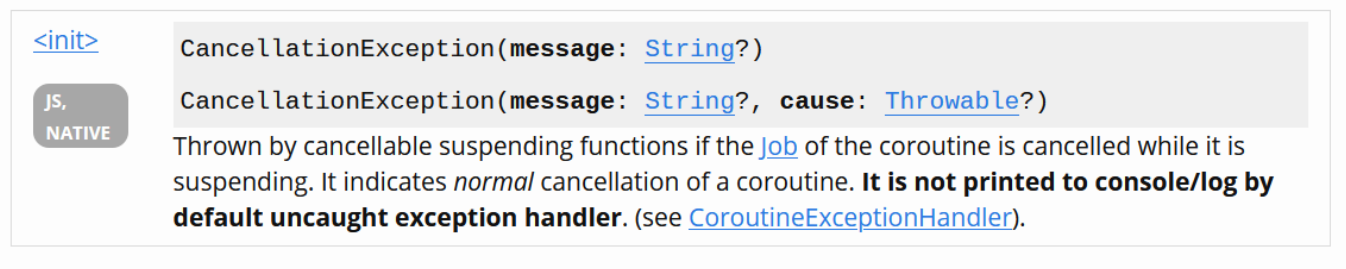

### Корутины: Structured Concurrency

```
runCatching {
    coroutineScope {
         // Execution is cancelled
         throw CancellationException()
     \mathbf{\}}\mathbf{R}
```
## **Корутины: Structured Concurrency**

• Предложение - встраиваем structured concurrency в язык

### **Корутины: Конец**

# Я: отлично знаю этот

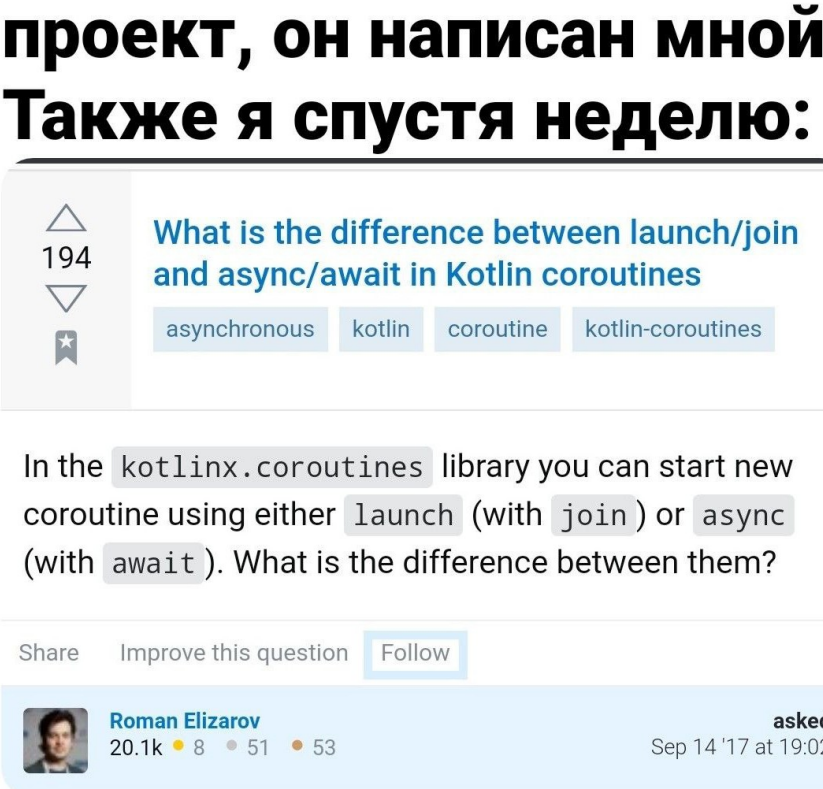

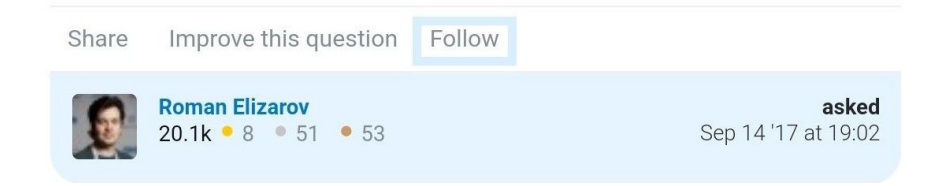
#### **Инлайн Классы**

inline class Result<*T*>( val **value**: Any? )

#### **Инлайн Классы: Определение**

• Легковесная обёртка

### **Инлайн Классы: Определение**

- Легковесная обёртка
- Аналогия инлайн функции

### **Инлайн Классы: Определение**

- Легковесная обёртка
- Аналогия инлайн функции
- Для более типобезопасного API

### Инлайн классы: Пример

```
inline class UserName(val s: String) {
    init {
         require(s.none { it.isWhitespace() })
    \mathcal{F}\}
```
#### Инлайн классы: Манглинг

inline class IC(val i: Int)

fun foo $(i: IC)$  {}

#### **Инлайн классы: Манглинг**

inline class IC(val **i**: Int)

fun foo(*i*: IC) {}

fun foo-K5cTq2M (i: Int) {}

#### **Инлайн классы**

# **EVERYTHING** OK?

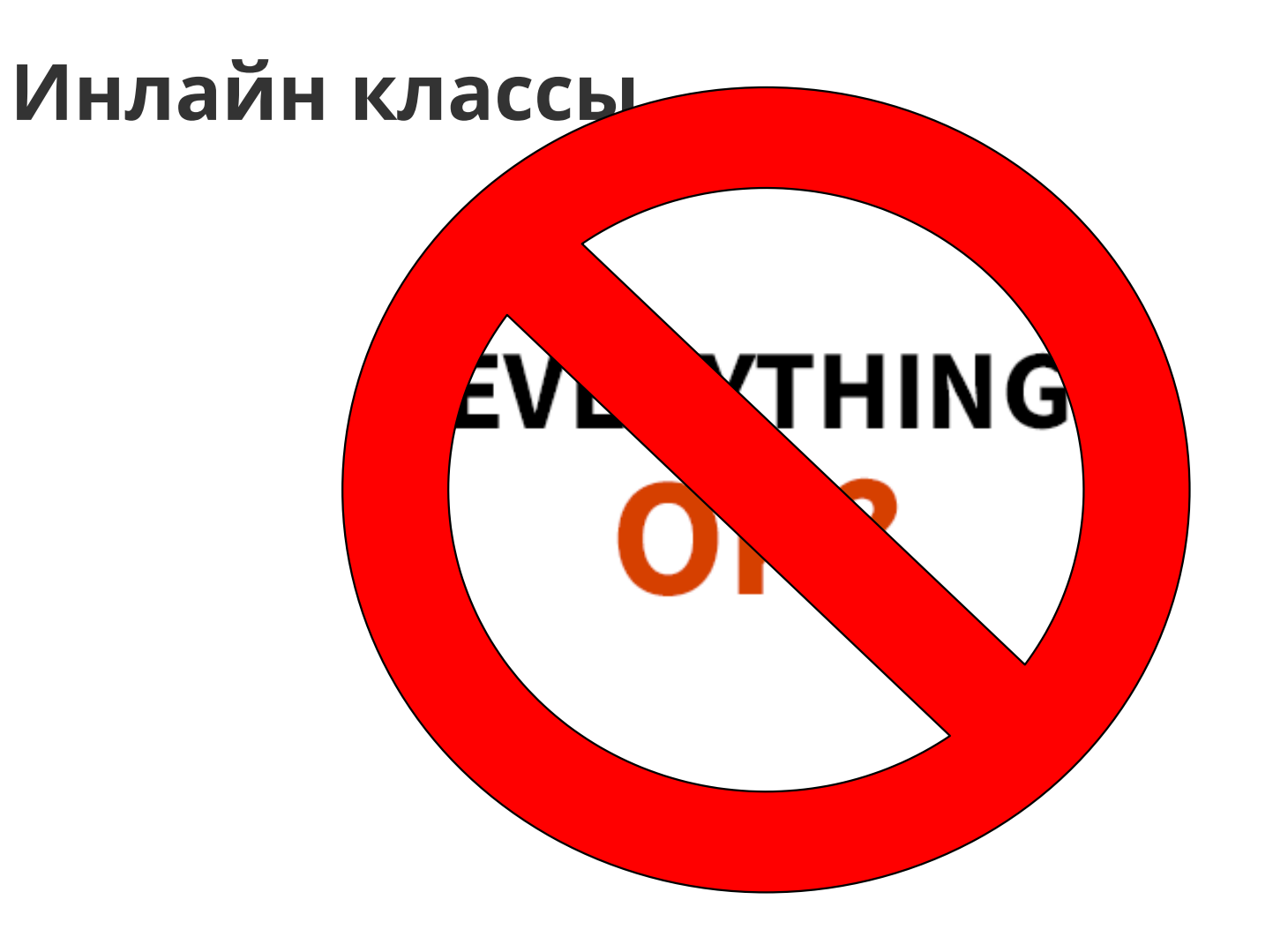

#### **Инлайн Классы**

#### Does Java need inline(value) types?

What project Valhalla can bring to Java from a performance perspective.

#### **Sergey Kuksenko**

Java Platform Group Oracle March, 2020

Copyright © 2020 Oracle and/or its affiliates

#### **Инлайн классы: Boxing**

```
inline class IC(val i: Int)
fun main() {
    val list = arrayListOf<IC>()
   list += IC(0)}
```
#### Инлайн классы: Примитивные классы

@JvmPrimitive

inline value class IC(val i: Int)

#### **Инлайн классы: Примитивные классы**

# **EVERYTHING** OK?

#### **Инлайн классы: Примитивные классы**

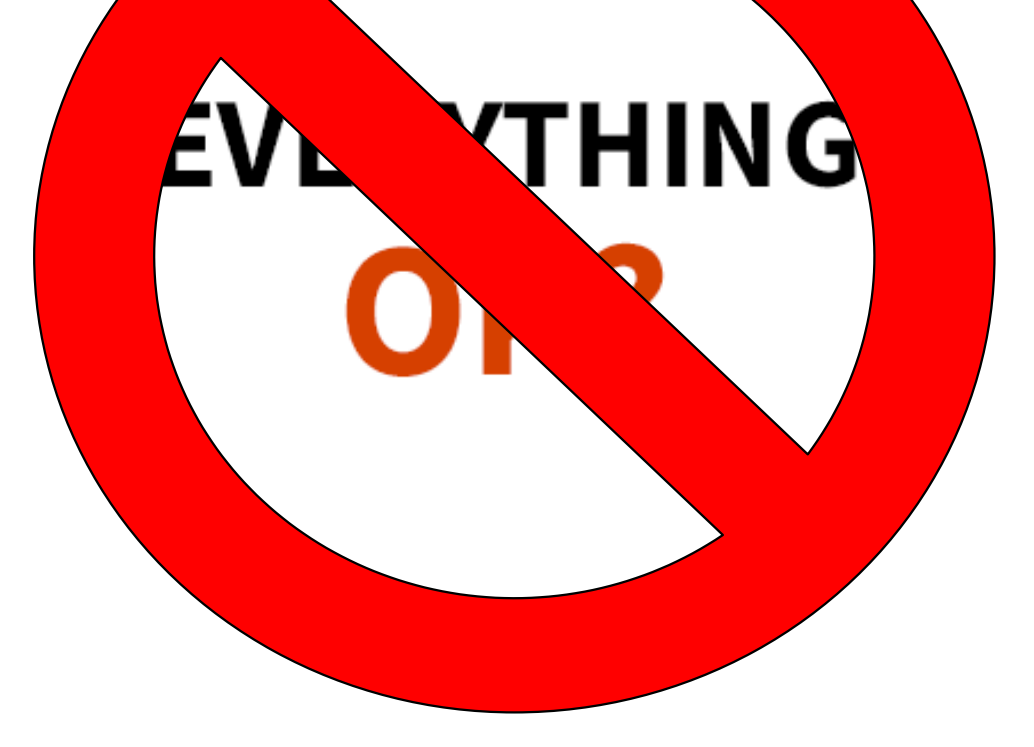

#### Инлайн классы: Primitive Classes

#### Terminology update: primitive objects

Dan Smith daniel smith at oracle.com Mon Oct 5 19:18:40 LITC 2020

- Next message (by thread): Terminology update: primitive objects
- Messages sorted by: [date ] [thread ] [subject ] [author]

We've been struggling with some uncomfortable rough edges of the "inline class"/"inline type" terminology for awhile. After multiple rounds of bikeshedding, here's an alternative that the Oracle team feels pretty good about:

- A \*primitive object\* is a new kind of object that lacks identity. It has special behavior with respect to equality, synchronization, and related operations. \*Identity object\* describes all other objects (including arrays). (The new objects are "primitive" in the sense that they are lighter-weight and represent simple, immutable values.)

- A \*primitive class\* (formerly \*inline class\*) is a special class whose instances are primitive objects. Primitive classes are always concrete and final, and their declarations are subject to various restrictions. A class that is not primitive is either an \*identity class\* or an \*abstract class\* (or Object, if we don't end up making it abstract).

- A \*primitive value type\* (formerly \*inline type\*) is a type whose values are primitive objects-the objects themselves, not \*references\* to the objects. Each primitive class has a primitive value type, typically denoted by the class name.

- A \*primitive reference type\* is a type whose values are references to primitive objects, or null. Each primitive class has a primitive reference type, typically denoted as ClassName.ref.

- The general term \*primitive type\* refers to either a primitive value type or a primitive reference type. The general term \*reference type\* continues to mean a type whose values are reference to objects (of unspecified kind), or null.

#### **Инлайн классы**

@JvmPrimitiveInline

inline value class IC(val **i**: Int)

inline class IC(val **i**: Int)

#### **Инлайн классы**

# **EVERYTHING** OK?

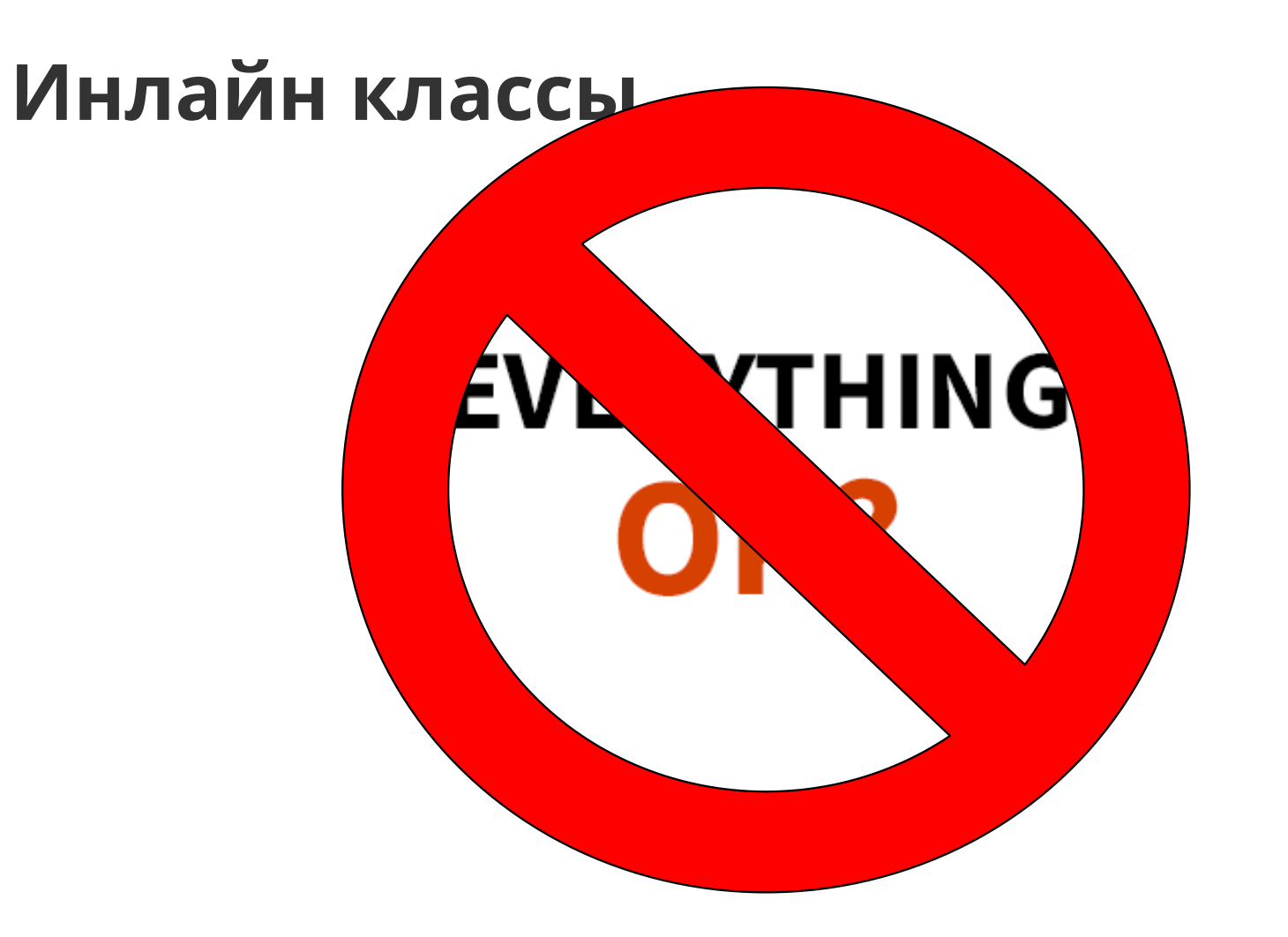

```
inline class Result<T>(
     val value: Any?
)
```
fun foo(*result*: Result<Unit>) {}

public final static foo(Ljava/lang/Object;)V

Caused by: java.lang.ClassCastException: class kotlin.Result cannot be cast to class java.lang.Boolean (kotlin.Result is in unnamed module of loader 'app'; java.lang.Boolean is in module java.base of loader 'bootstrap') at kotlinx.coroutines.AsyncJvmTest\$testResult\$1\$invokeSuspend\$ \$inlined\$collect\$1.emit(Collect.kt:133) at kotlinx.coroutines.flow.internal.CombineKt\$zipImpl\$ \$inlined\$unsafeFlow\$1\$lambda\$1\$3\$1\$1.invokeSuspend(Combine.kt:133) at kotlin.coroutines.jvm.internal.BaseContinuationImpl.resumeWith(ContinuationImpl.kt:33) at kotlinx.coroutines.DispatchedTask.run(DispatchedTask.kt:106)

# **EVERYTHING** OK?

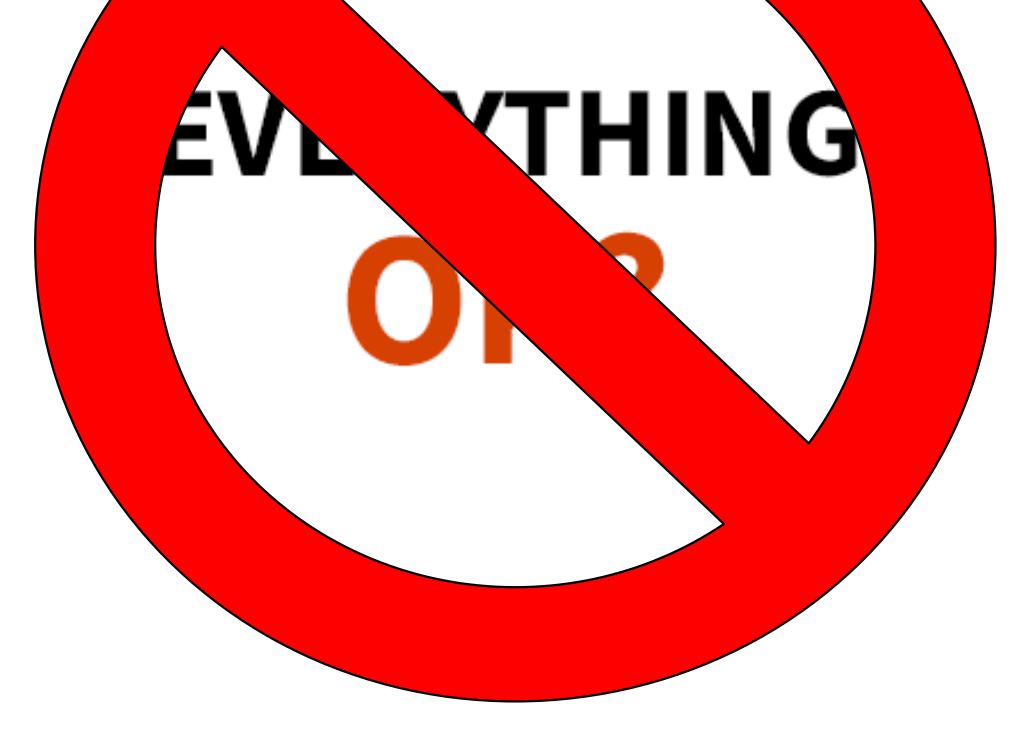

#### **Инлайн Классы: Массивы**

inline class UByte(val **v**: Byte) inline class UByteArray(val **a**: ByteArray)

inline class UShort(val **v**: Short) inline class UShortArray(val **a**: ShortArray)

inline class UInt(val **v**: Int) inline class UIntArray(val **a**: IntArray)

inline class ULong(val **v**: Long) inline class ULongArray(val **a**: LongArray)

#### Инлайн Классы: vararg

inline class IC(val a: Any)

fun foo (vararg args: IC) {

}

Forbidden vararg parameter type: IC

#### **Инлайн Классы: Массивы**

• Нам нужны реифированные массивы!

#### **Инлайн Классы: Конец**

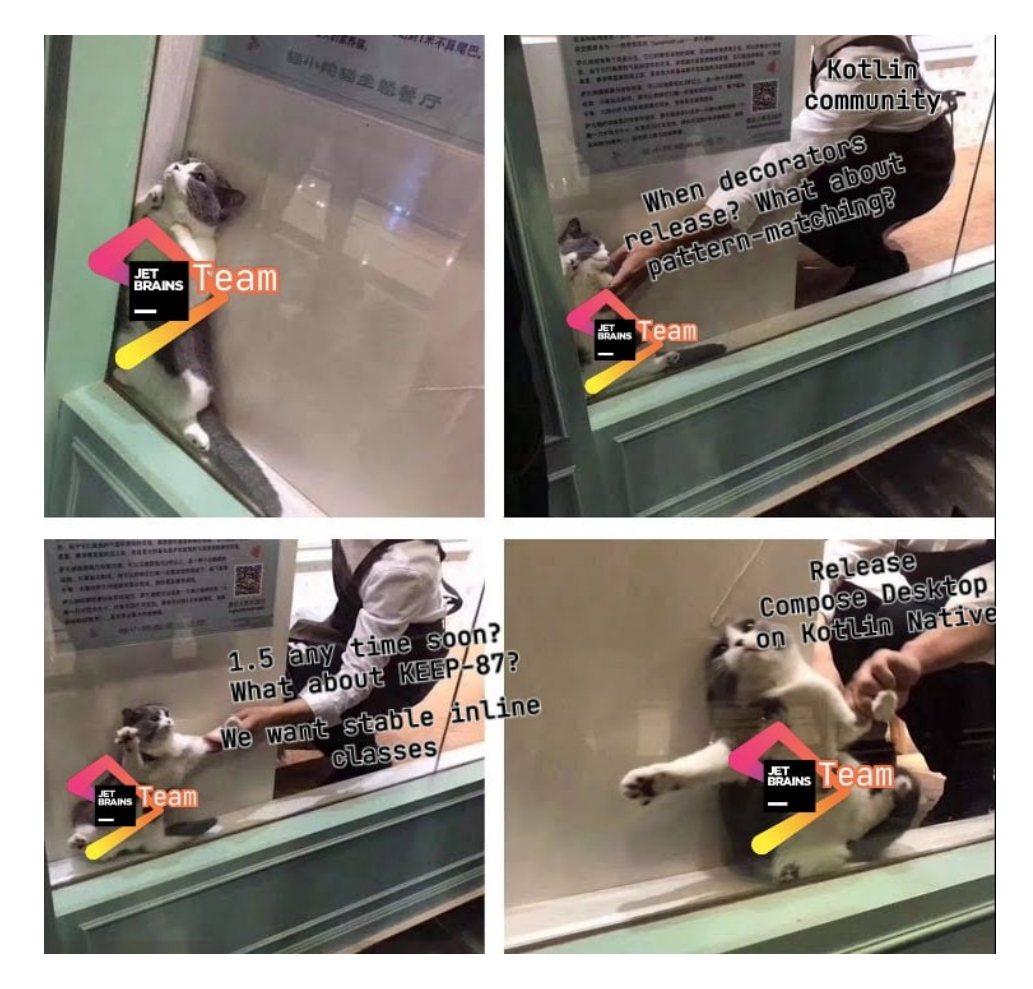

#### **Будущее: Прошлое**

• KEEP

### **Будущее: Прошлое**

• KEEP

– Работает только для членов команды

### **Будущее: Прошлое**

- KEEP
	- Работает только для членов команды
		- Не работает

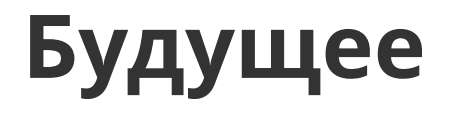

• YouTrack

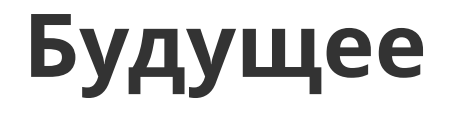

Пользователи

YouTrack

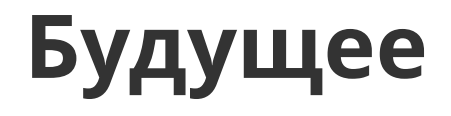

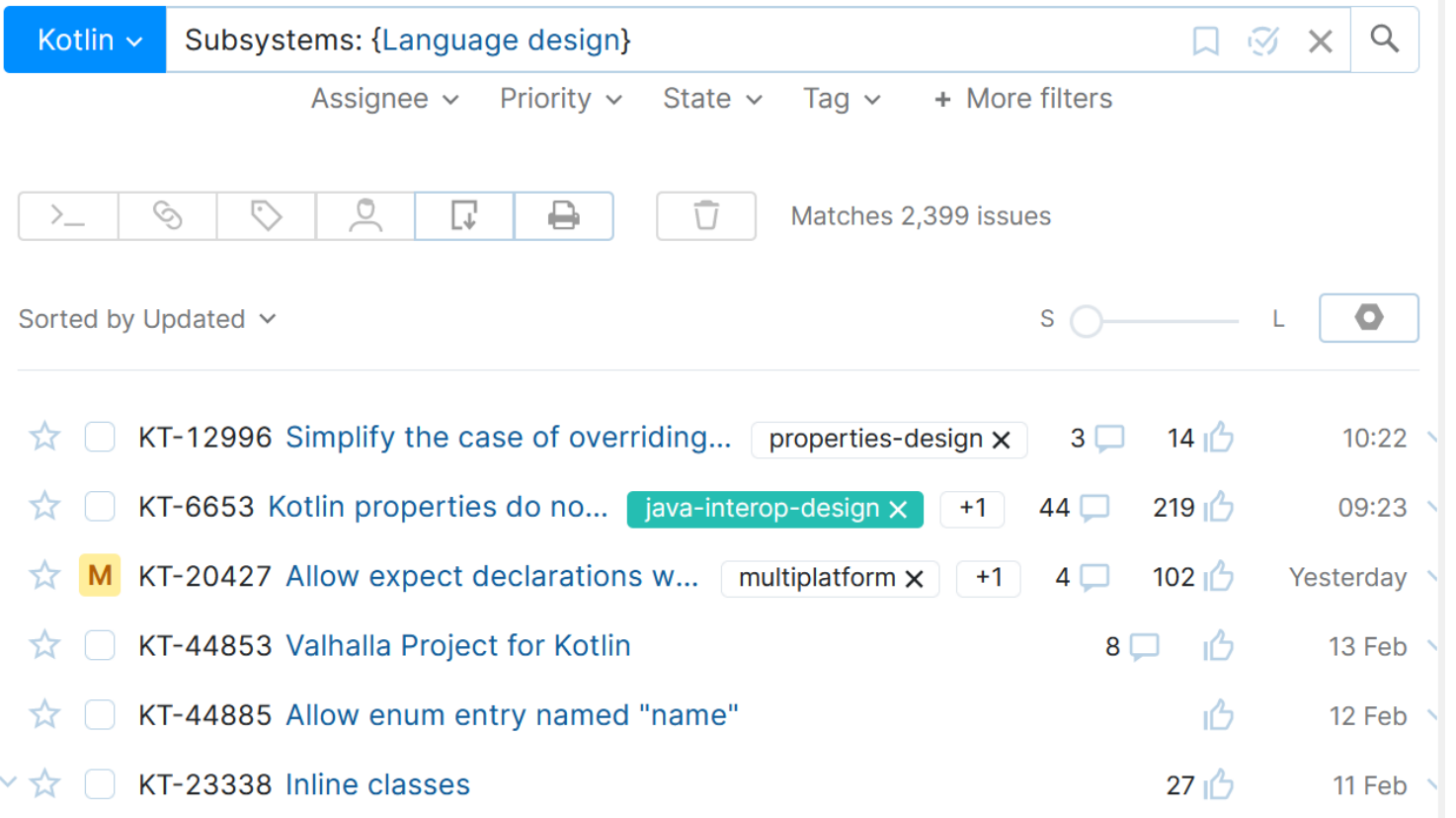

 $\mathbb{I}$ 

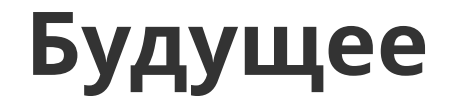

Пользователи Language Research Team YouTrack Proposal

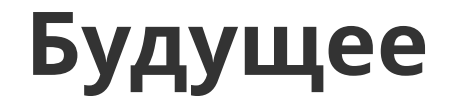

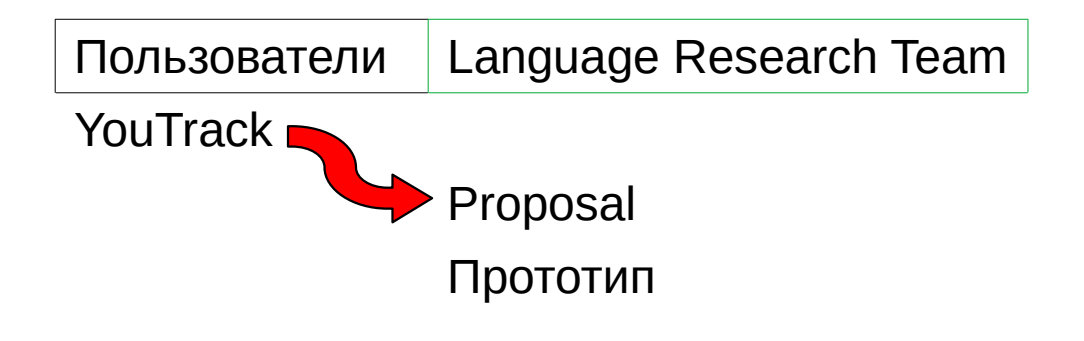

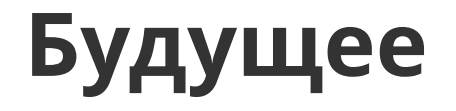

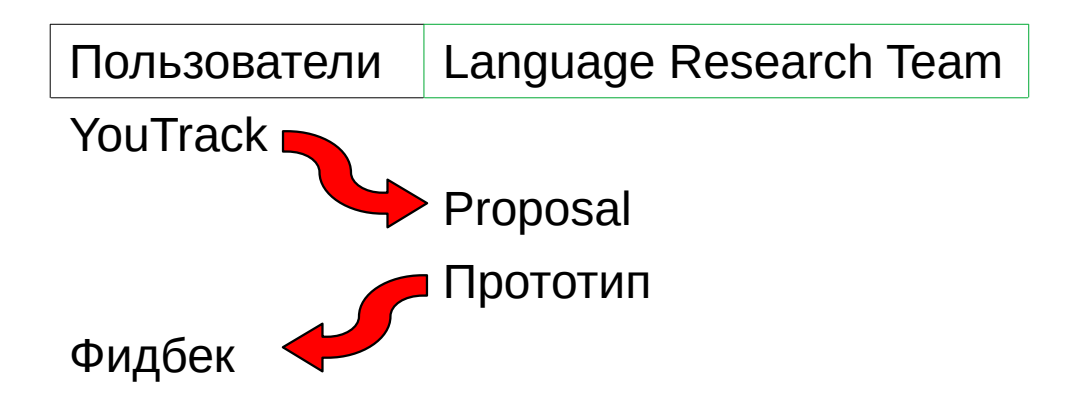
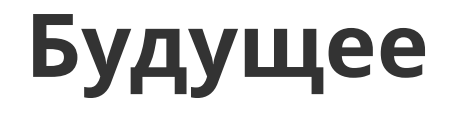

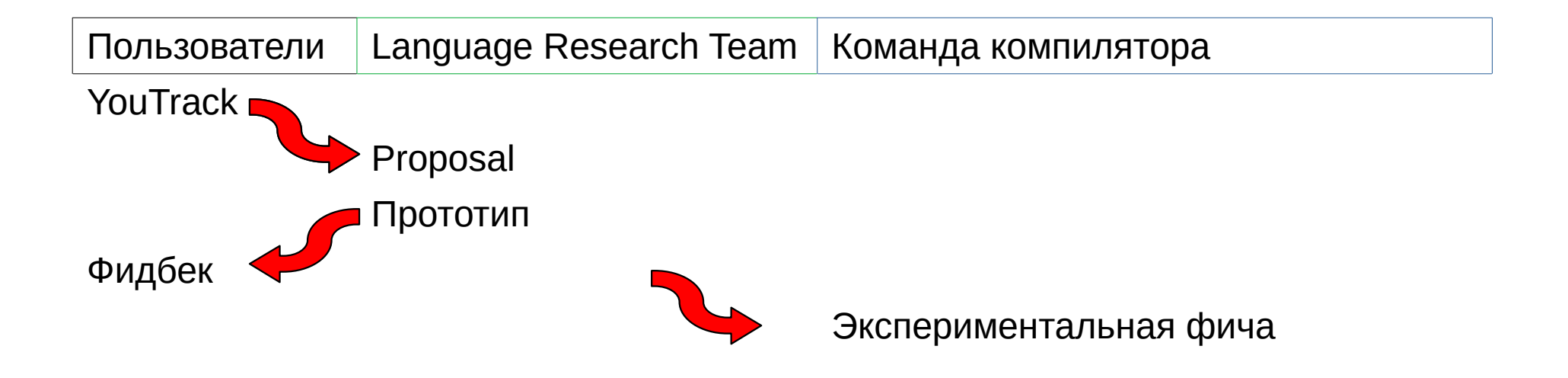

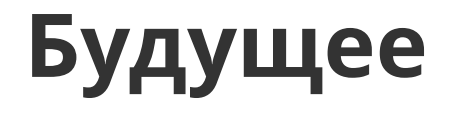

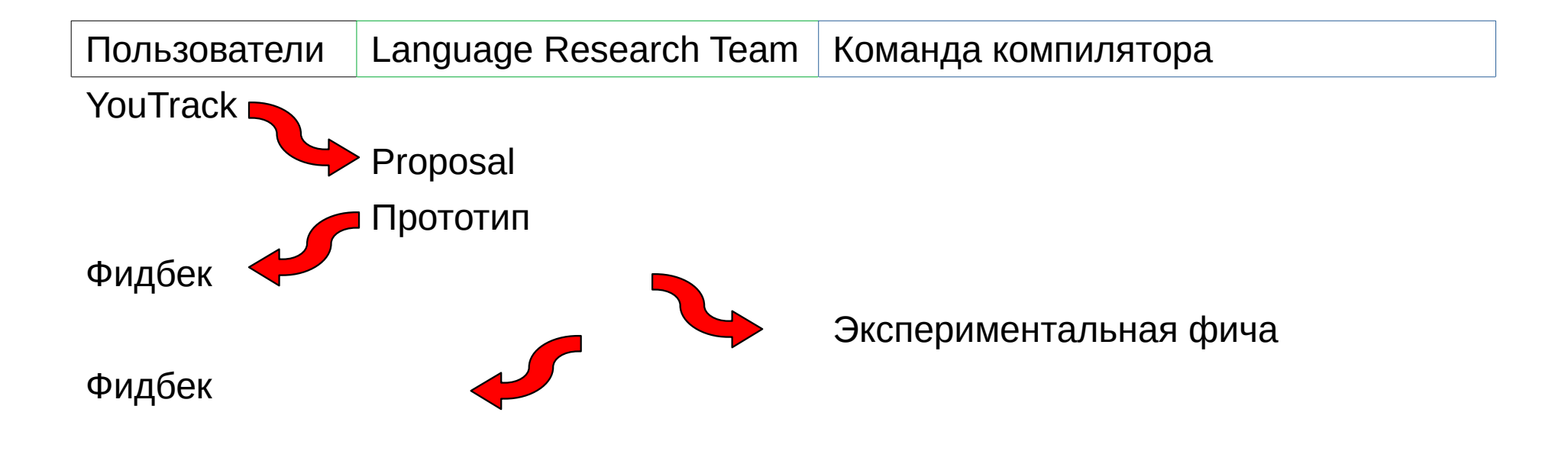

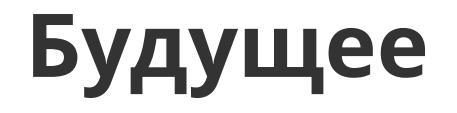

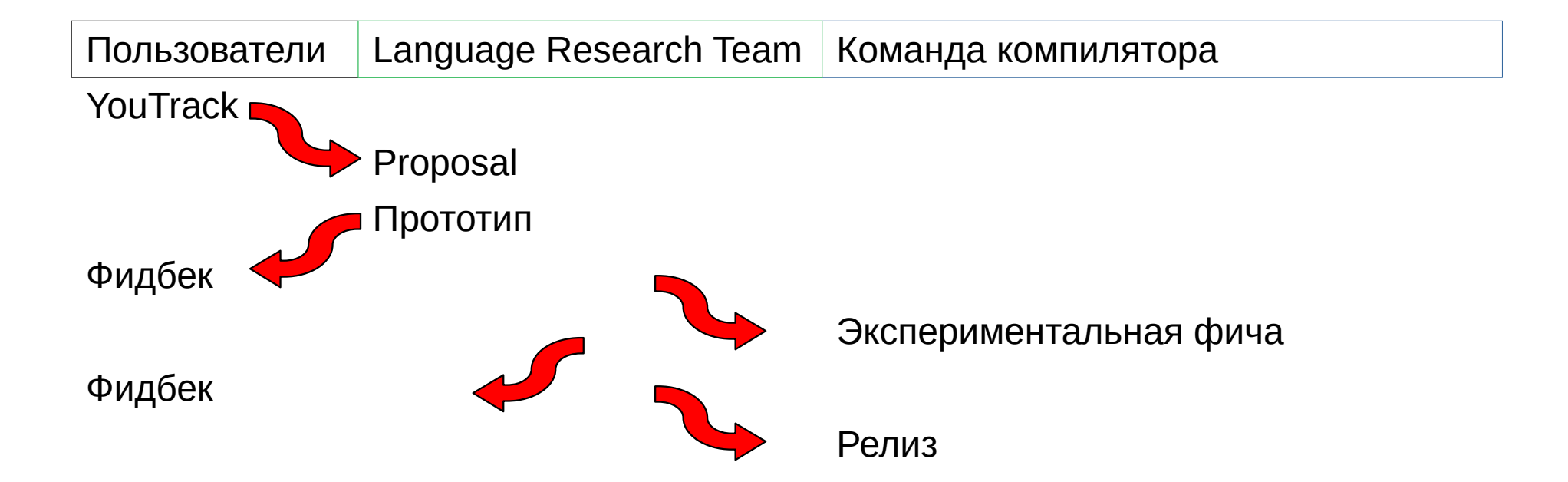

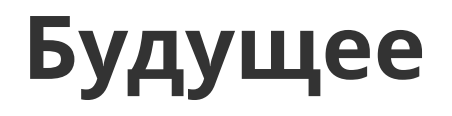

- YouTrack
- Design Notes

# Будущее

#### **Design Notes on Kotlin Value Classes**

- Type: Design notes
- Author: Roman Elizarov
- Contributors: Alexander Udalov, Andrey Breslav, Dmitry Petrov, Ilmir Usmanov, Ilya Gorbunov, Marat Akhin, Maxim Shafirov, Mikhail Zarechenskiy, Stanislav Erokhin
- Status: Under consideration
- Discussion and feedback: KEEP-237

This is not a design document, but an exploratory description of the current state of value classes in Kotlin and potential ways for their future evolution. The purpose of this document is to define a common terminology, provide some insight into potential avenues for features that are based on value classes, and thus establish a channel for discussion with the Kotlin community on use-cases for these features, their potential syntax, impact on existing Kotlin code, etc.

# Будущее

### **Design Notes: Code Coloring**

- Type: Design notes
- . Author: Ilmir Usmanov
- Contributors: Roman Elizarov, Anton Banykh, Mikhail Zarechenskii, Sergey Rostov, Andrey Breslav, Zalim Bashorov, Mikhail Belyaev
- Status: Under consideration
- Discussion and feedback: TBD

While discussing new features, we, as Kotlin Language Research Team, are constantly running into cases when the context of one block of code is different from the context of another. Each this discussion ends with two words: "code coloring".

So, it is time to sit down and write about what code coloring is, which cases it covers and which issues it brings.

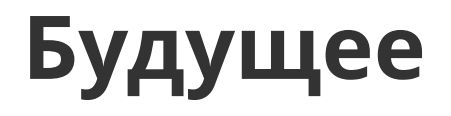

- YouTrack
- Design Notes
- KEEP

## Будущее *e* Inline classes

- Type: Design proposal
- Author: Mikhail Zarechenskiy
- Contributors: Andrey Breslav, Denis Zharkov, Dmitry Petrov, Ilya Gorbunov, Roman Elizarov, Stanislav Erokhin, Ilmir Usmanov
- Status: Beta since 1.4.30
- Prototype: Implemented in Kotlin 1.2.30

Discussion of this proposal is held in this issue.

#### **Summary**

Currently, there is no performant way to create wrapper for a value of a corresponding type. The only way is to create a usual class, but the use of such classes would require additional heap allocations, which can be critical for many use cases.

## **Контакты**

- TG: @ilmirus
- koltinlang.slack.com: Ilmir Usmanov [JB]

## **Q&A**

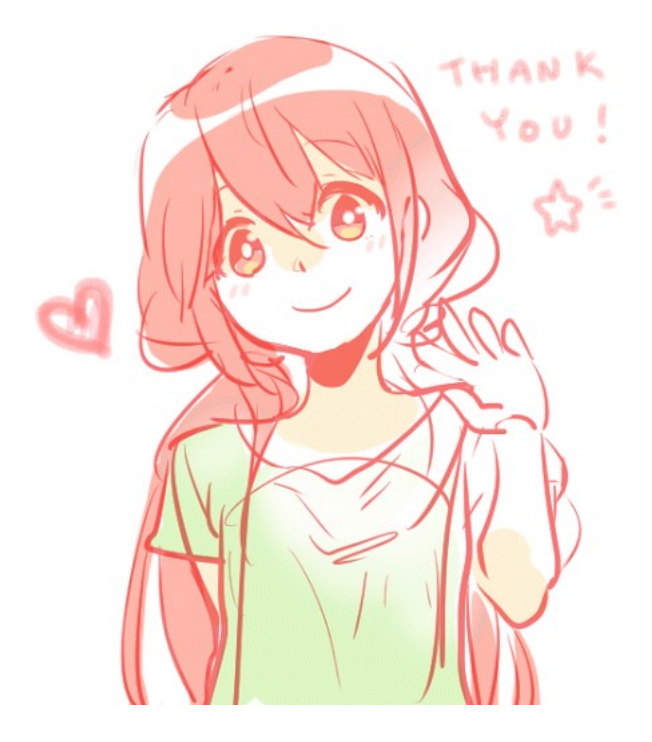